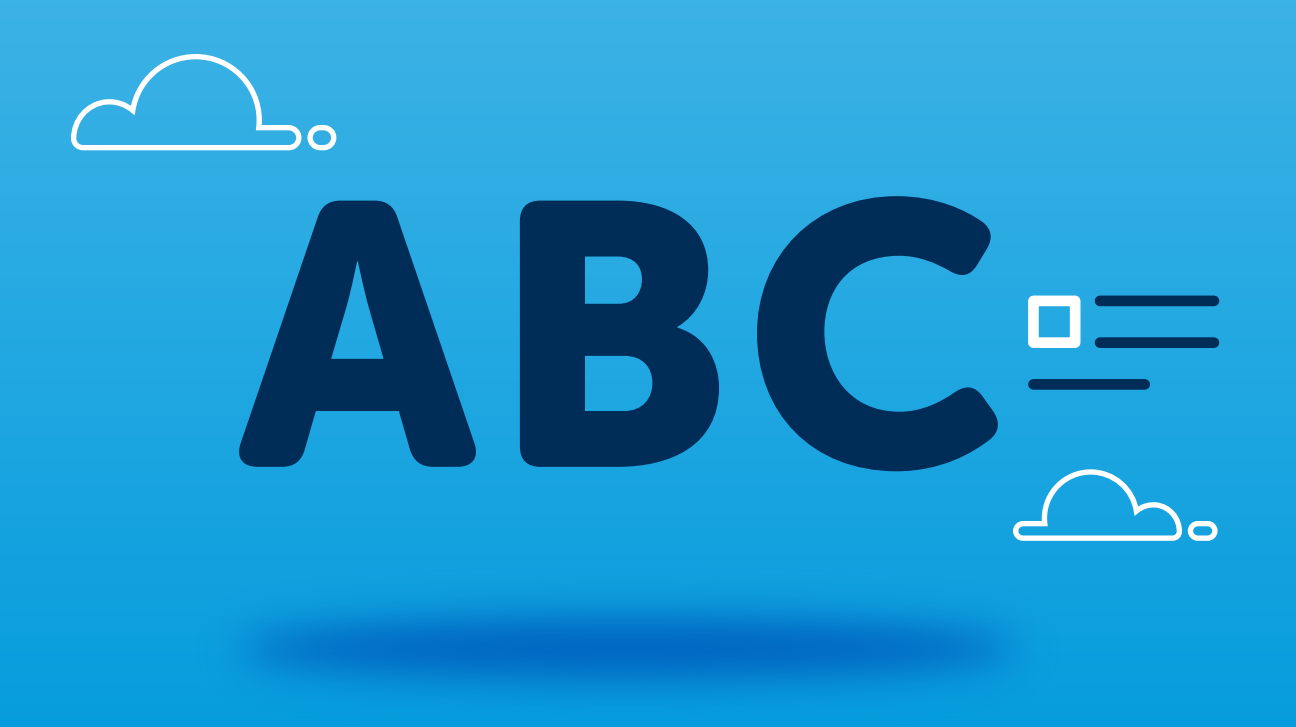

Vigilado<br>Superservicios

# ABC Registro de Proveedores

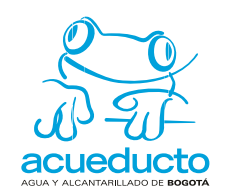

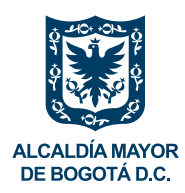

¿Conoces la nueva forma de registrarte como proveedor de la Empresa de Acueducto y Alcantarillado de Bogotá, EAAB-ESP?

Es rápida, simple y mejor!!

El registro de proveedores es una herramienta ágil, transparente y efectiva, la cual:

- 1. Permitirá la administración y mantenimiento de la información actualizada del proveedor en tiempo real, sin necesidad de radicar documentos físicos en la EAAB-ESP.
- 2. Facilitará la participación en procesos de selección.

3. Permitirá contar con una base de datos del proveedor por actividades de servicios y productos estandarizados, a través de los códigos de productos y servicios estándar de las Naciones Unidas (UNSPSC), así como con información actualizada, centralizada y validada.

A continuación te presentamos los pasos a seguir para ser proveedor de la EAAB-ESP:

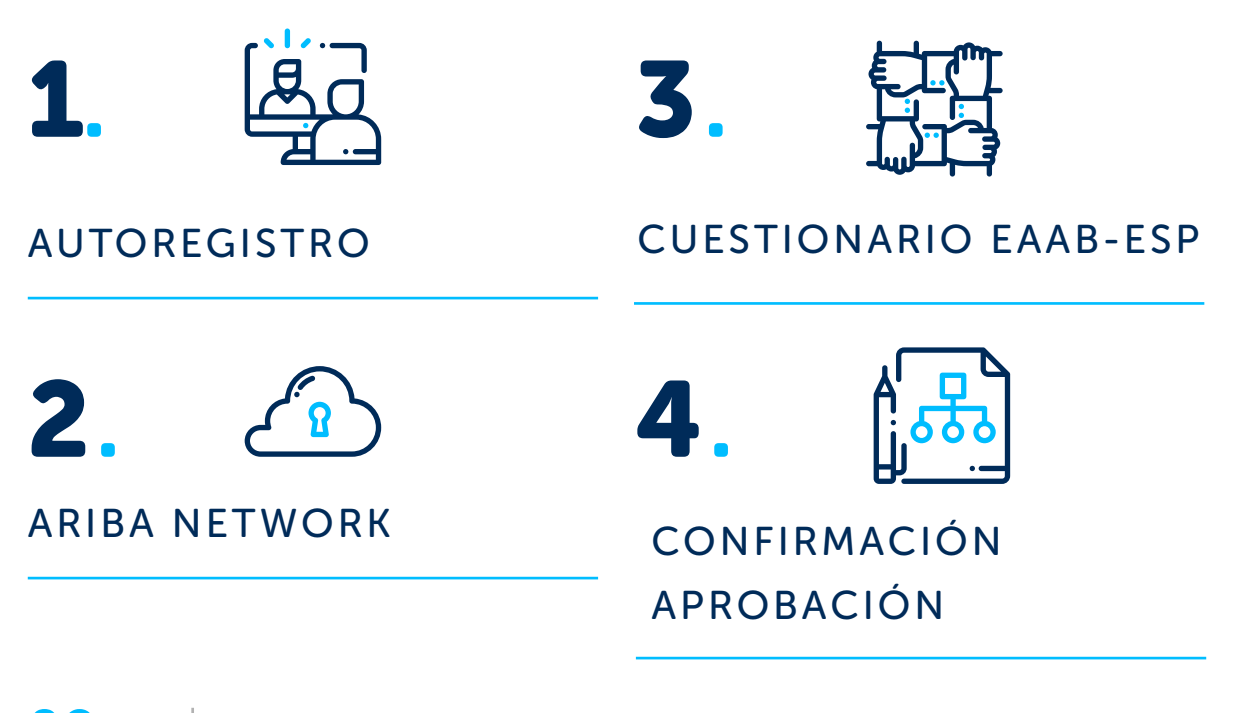

## AUTOREGISTRO

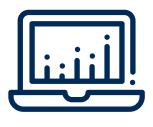

2. Da click en el botón

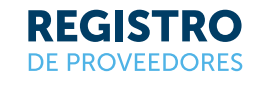

- 1. Ingresa a: http://www.acueducto.com.co
- 3. Da click en el botón "Regístrate"

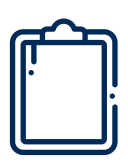

4. Diligencia el formulario de auto-registro.

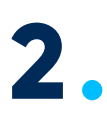

**1.**

#### ARIBA NETWORK

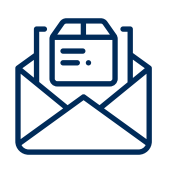

- 1. Revisa el link enviado a tu correo electrónico
- 2. Regístrate como proveedor en Ariba Network dando click en el botón "Suscríbete"

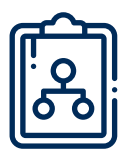

3. Diligencia el formulario de Ariba Network.

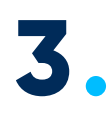

#### CUESTIONARIO EAAB-ESP

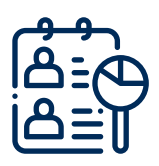

1. Diligencia el cuestionario de registro de la EAAB-ESP en su totalidad.

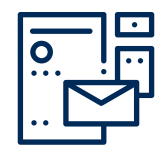

2. Cuando hayas terminado de diligenciar el cuestionario, envía tus respuestas.

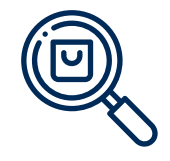

3. La información que enviaste será verificada por la EAAB-ESP.

### CONFIRMACIÓN APROBACIÓN

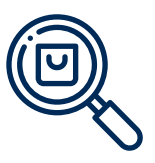

**4.**

1. Una vez verificada la información por la EAAB –ESP,

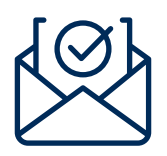

2. Te llegará un correo electrónico indicándote que el proceso ha finalizado con éxito.

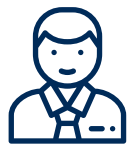

3. FELICITACIONES Ya eres un proveedor registrado en la EAAB-ESP.

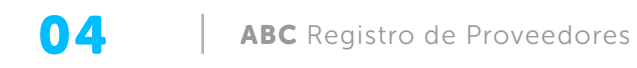